# **Waggon-Licht Dekoder (WaLD)**

Diese Seite beschreibt eine Dekoder-Variante für die Beleuchtung von H0 Waggons.

<span id="page-0-0"></span>[Anschluss](#page-1-0) [/ Stückliste](#page-1-1) [/ Download](#page-3-0) / [Variations-Möglichkeiten](#page-3-1) [/ Adressen lernen](#page-6-0) [/ Anwendungs-Beispiele](#page-6-1)

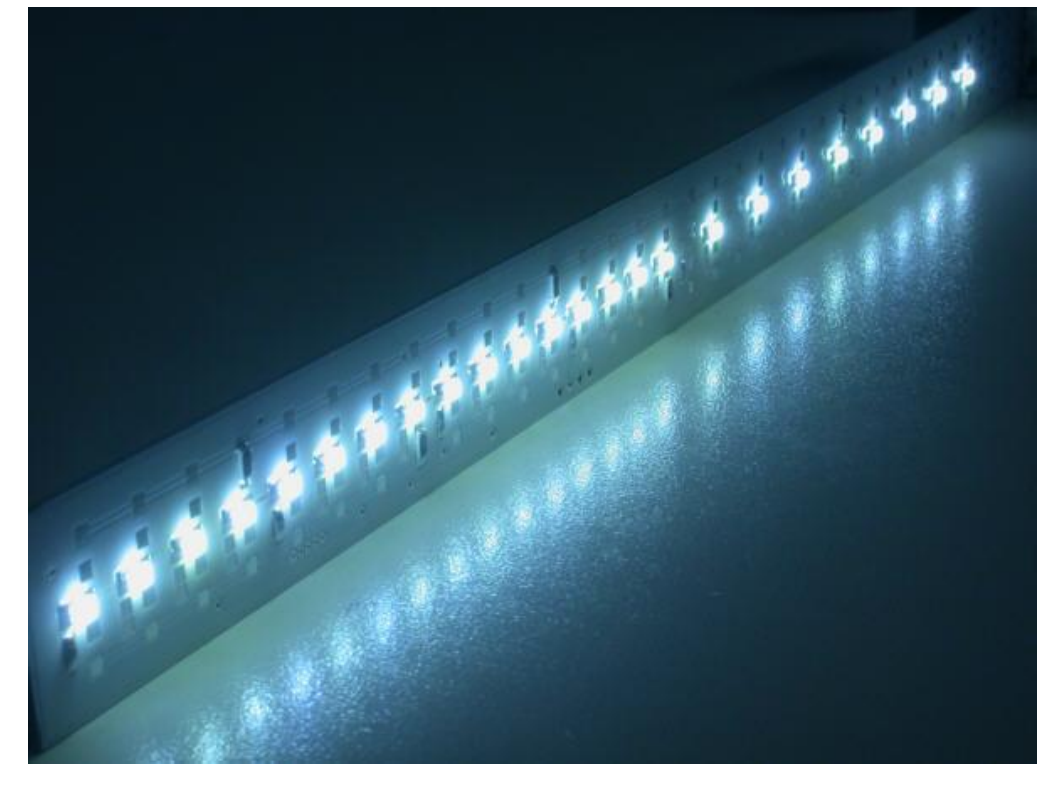

Ich bekomme ja nun recht häufig Mails, die irgendwo einen Satz beinhalten, der mit "Mach doch mal" anfängt. Würde ich diese Mails auswerten (wobei ich ein Mail-Screening lieber anderen Bahn-Anbietern vorbehalte), so stünde ein Waggon-Licht-Dekoder sicherlich ganz oben! Insbesondere verlangt wurde eine LED-Schaltung mit integrierter Dekoder-Funktion, die dann auch noch lang genug ist für alle (?) H0-Waggons.

Also hier ist er nun: der **Wa**ggon **L**icht **D**ekoder, Kurzform "WaLD". **Eigenschaften :**

- Waggonbeleuchtung, digital schaltbar
- Länge der Platine: 28 cm. Kürzbar auf bis zu 11 cm (7.5 cm ohne Verwendung des Reed-Kontaktes)
- Möglichkeit, Puffer-Kondensatoren zu bestücken
- bis zu 38 LEDs bestückbar
- LEDs können durch entsprechende Bestückung in Reihe geschaltet werden, bis die Versorgungsspannung erreicht ist. Diese LED-Stränge können wiederum parallel an die Schalt-Ausgänge gelegt werden
- Dekoder-Funktion: enthält alle Möglichkeiten des WeichZwei Dekoders. Dadurch z.B. schalten der Ausgänge mit Neon- $\bullet$ Funktion
- Anschlüsse für fahrtrichtungsabhängige Beleuchtungen (Schlusslicht, Frontlicht)
- Anschlüsse, um die beiden Schienen-Kontakte von einem Waggon-Ende auf das andere Waggon-Ende durchzuschleifen
- Bestückung eines Reed-Kontakt statt des Programmier-Tasters (oder auch parallel zum Taster). Dadurch kann der Adress-Lern Vorgang ohne Öffnen des Waggons initiiert werden (und dies ohne CV-Programmierung)

Die optimale Firmware für diesen Dekoder ist die [F-Dekoder Licht Software für den WeichZwei.](http://www.digital-bahn.de/bau_weiche/wz_funktion_2.htm) Dadurch steht die dort beschriebene Funktionalität zur Verfügung, hier kurz Zusammengefasst:

- Schalten von 4 Ausgängen mittels der F-Tasten F1 bis F12 (bei DCC) bzw. F1 bis F4 (Mot)
- Neon-Effekt: beim Einschalten flackern die Ausgänge wie eine Neon-Röhre
- optional können 2 Ausgänge fahrtrichtungsabhängig geschaltet werden (typischer Fall: Steuerwagen). Diese Ausgänge sind dann ohne Neon-Effekt (abwählbar). Fahrtrichtungsabhängige Beleuchtung funktioniert bei DCC mit DCC.28 und DCC.128-Format, nicht jedoch mit dem DCC.14 und DCC.27-Format!
- konfigurierbare Eischaltverzögerung
- Zur Adress-Programmierung wird kein Programmier-Gleis benötigt[. Adress-Learning](http://www.digital-bahn.de/bau_wald/wald.htm#adresslearning) erfolgt mittels Taster
- Speicherung der Zustände (Licht-Ausgang ein / aus) beim Abschalten der Anlage (z.B. auch bei Kurzschluss). Dadurch ändert sich an den Licht-Ausgängen auch nichts, wenn über analoge Gleisbereiche gefahren wird
- DCC: lange Lokadressen, also Lokadresse 1..9999 möglich
- Mot: Ansteuerung mit Motorola-2, also auch mit der Märklin CS und MS (die Central/Mobile Station erzeugt neben MFX ja auch diese Befehle)
- Neon-Effekt abwählbar
- Umschalten zwischen 2 Beleuchtungs-Stufen mittels eines weiteren F-Befehls

Beispiel-Video mit Neon-Effekt und Zeitverzögerung zwischen den Waggons: [YouTube-Video](http://www.youtube.com/watch?v=Aaj9nwK0vck&feature=mfu_in_order&list=UL)

Hier nun noch einmal eine Komplett-Ansicht der Platine:

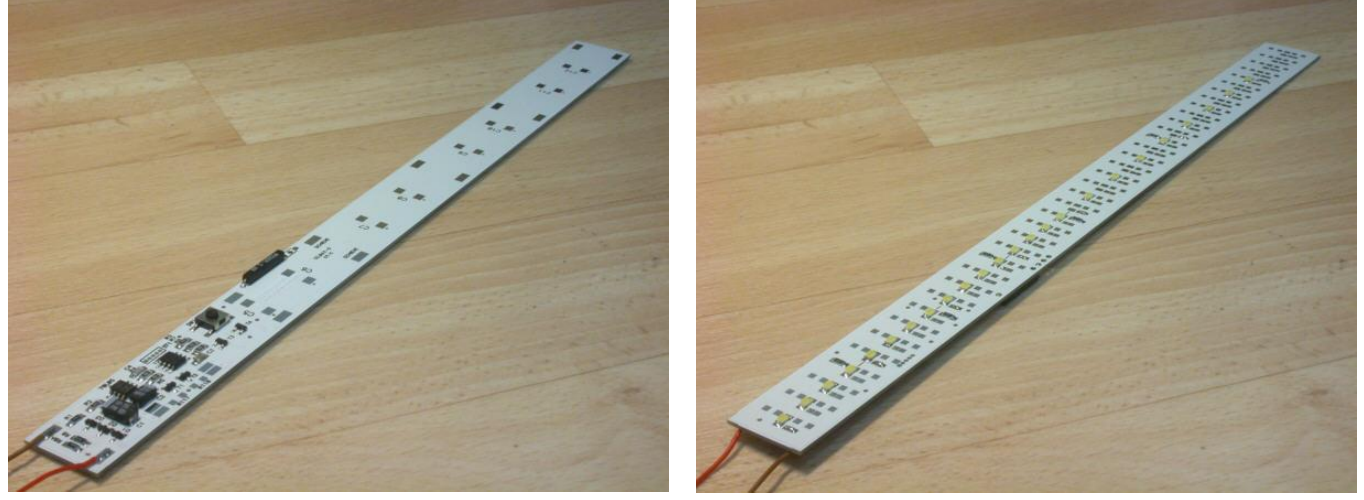

[nach Oben](#page-0-0)

<span id="page-1-0"></span>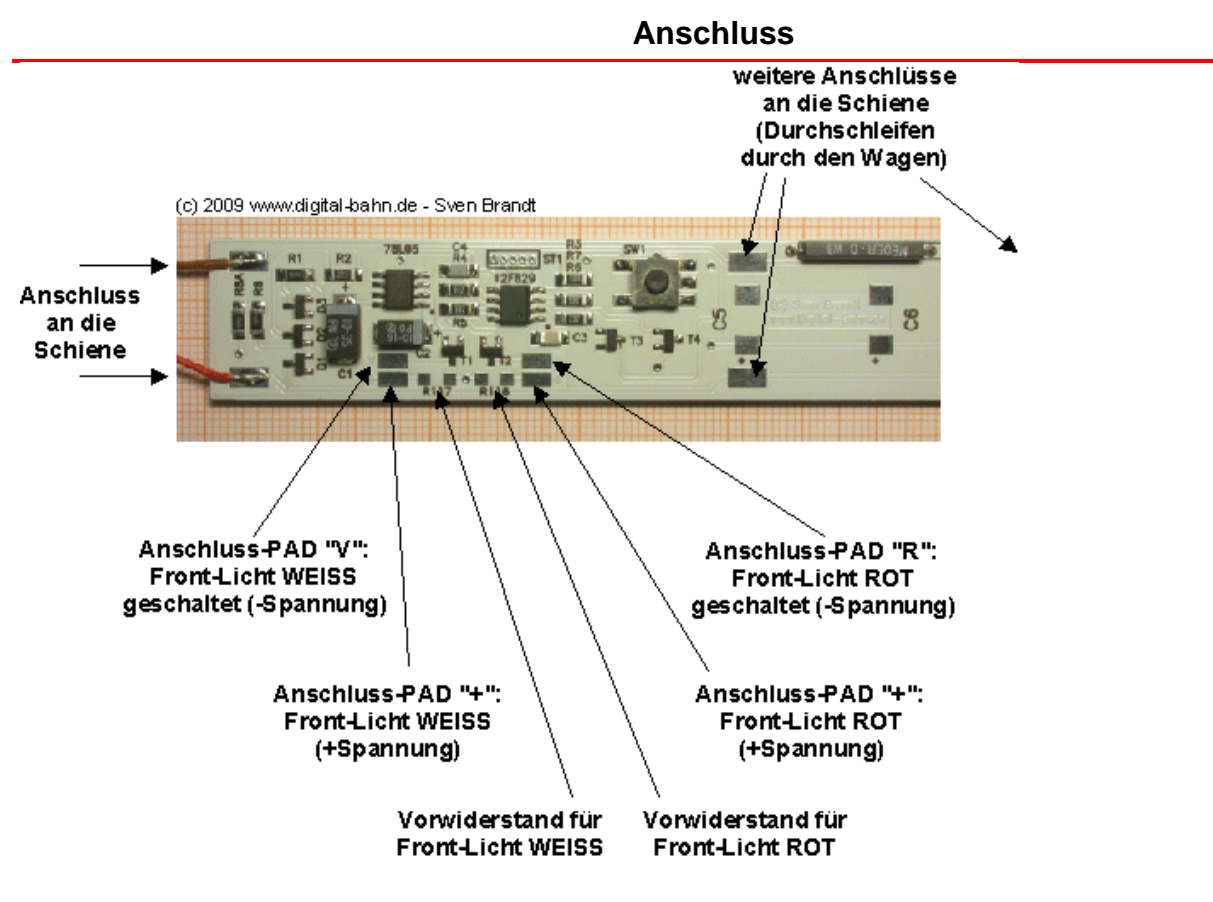

**Die Stückliste**

<span id="page-1-1"></span>[öffentlicher Warenkorb bei Reichelt \(inkl. Reed MK 15C-SMD / Magnet 7.6 und Taster 9313, 8x Puffer-Elko –](http://www.reichelt.de/?ACTION=20;AWKID=277750;PROVID=2084) bedrahtet !)

[Stückliste als CSV-File für den Import in "MyReichelt"](http://www.digital-bahn.de/bau_wald/wald.csv)

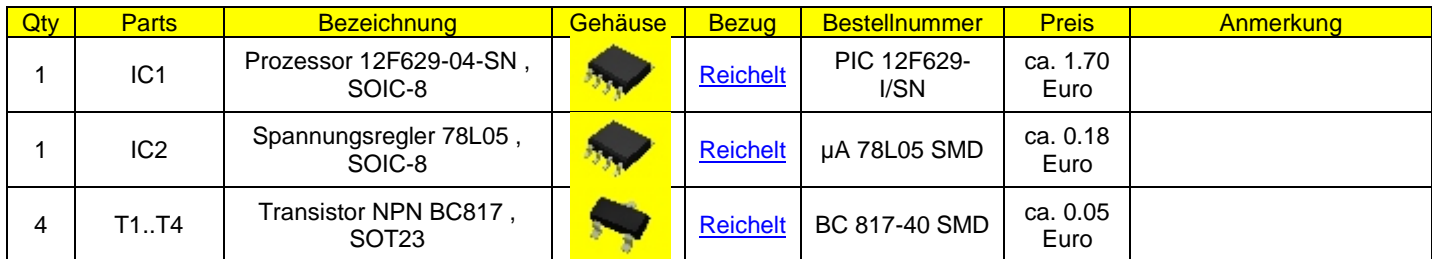

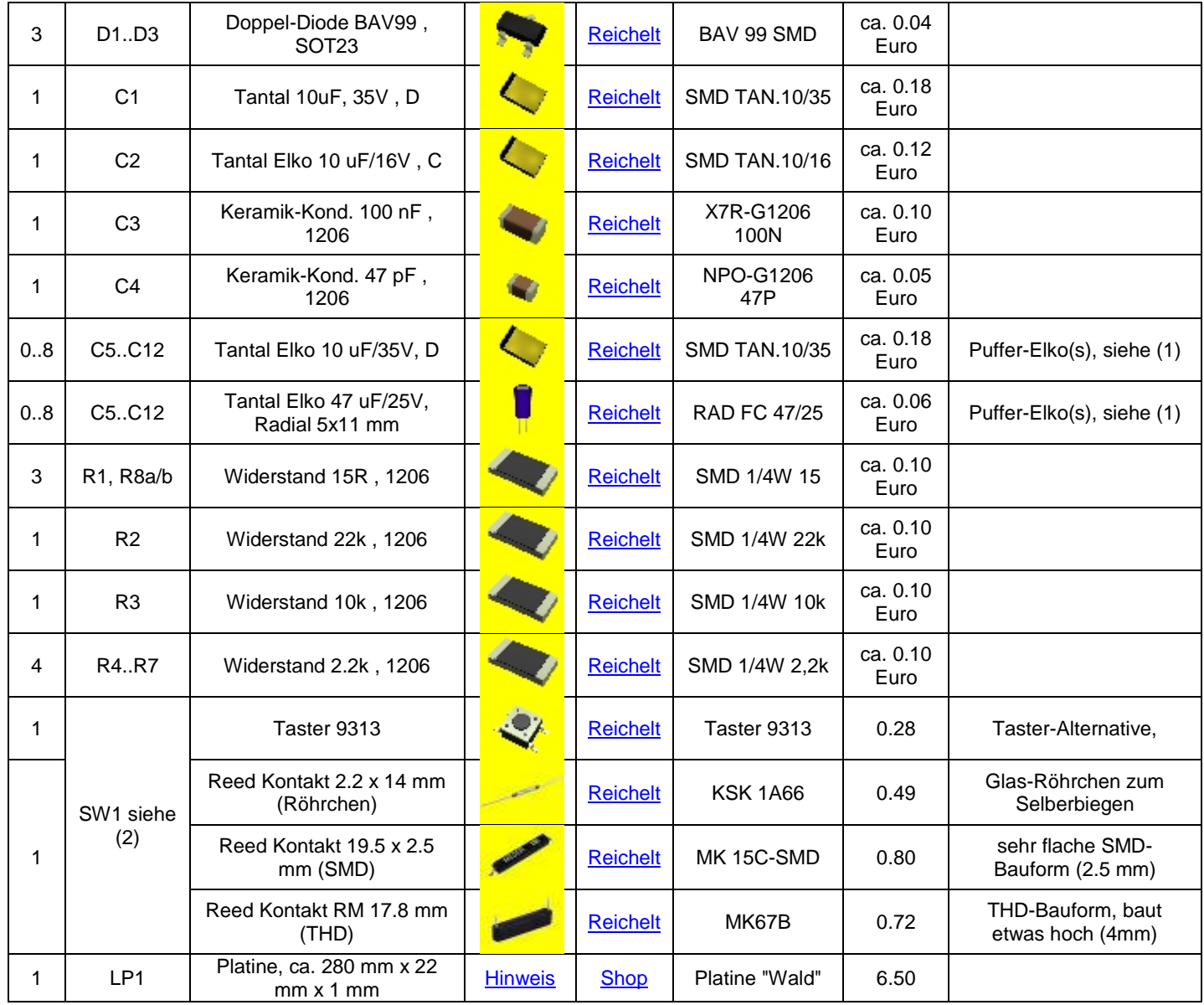

(1): die Puffer-Elkos verlängern die Überbrück-Zeit bei kleinen Spannungs-Einbrüchen, wie sie im fahrenden Zug natürlich gerne und reichlich auftreten. Die Lötpads sind für ein Tantal Elko der Bauform D ausgelegt. Es können aber auch die weitaus günstigeren bedrahteten Elko-Varianten verwendet werden. Achten sollte man auf die Bauhöhe (also ob der Elko tatsächlich noch unter das Dach passt) sowie die Spannungsfestigkeit. Wer nur im digitalen System oder im DC-System fährt, kann Elkos mit einer Spannungsfestigkeit von 20 bzw. 25 V verwenden. Sollte der Waggon aber dann einen AC Umspannungs-Impuls von 24 V AC abbekommen, so sind die Elkos hin (denn das ergibt 33.9 V DC)! Hier werden mindestens 35 Volt Spannungsfestigkeit benötigt! Für die Kapazität gilt hier der Grundsatz: viel hilft viel.

Ich habe in der Stückliste eine SMD-Variante sowie eine bedrahtete Variante aufgeführt, die bei Reichelt erhältlich sind. Es gibt bei Reichelt auch noch einen SMD Tantal 22uF/20V, der aber 0.73 Euro kostet. Wer bei Bürklin bestellen kann, der sei auf den TANTAL-ELKO 33uF/20V mit der Bestellnummer 25 D 3890 hingewiesen.

(2) Ein Magnet für die Reed-Kontakte ist z.B. Reichelt "Magnet 7.6" (0.91 €uro). Taster und Reed-Kontakt können auch gleichzeitig bestückt werden (aber immer nur EIN Reed).

Bevor Sie nun 20 Waggons mit Reed-Schalter ausrüsten, sollte man aber überprüfen, ob die Reeds nicht durch andere Magneten auf der Modellbahn ausgelöst werden. Wer irgendwo kräftige Magneten verbaut hat, sollte hier erst einmal ein bisschen testen. Auch Loks beinhalten Magnete (Motor)! Kritisch könnten auch große Lautsprecher sein.

(3) Hinzu kommen noch die Vorwiderstände für die LEDs (Bauform 1206) sowie die LEDs (Bauform 1206, TOPLED, PLCC-2) selber. Hier einige Beispiele bzw. Anbieter weißer LEDs: [Reichelt](http://www.reichelt.de/) LW T6SG: Farbe Weiß 5600k 1400 mcd, Bauform Topled, 0.40 Euro [Mara-Elektronik](http://www.mara-elektronik.com/) div. LEDs in Bauform 1206 und PLCC-2 [Darisus](http://www.darisus.de/Modellbau/modleds.php) div. LEDs [Ledtech-Shop](http://www.ledtech-shop.de/) div. LEDs [Hufing Tronic](http://www.hufing-tronic.de/) div. LEDs in 0805, 0603, PLCC-2

Bei weißen LEDs sind die feinen Farb-Unterschiede zu beachten. So werden als Rein-Weiß oder auch Hyper-Bright White meist LEDs bezeichnet, deren Licht eher "modern" oder "ungemütlich" beschrieben werden kann. Eignet sich daher hervorragend für moderne Waggons (z.B. Silberlingen) und simuliert ein Neon-Licht. Für Glühlampen-Gefühl sollte man auf Bezeichnungen wie Golden oder besser golden Sunny oder ähnliches achten. Diese Lichtquellen haben einen leichten Gelb-Orange Ton und simulieren daher Glühlampen der gar Petroleum-Lampen ganz gut.

<span id="page-3-0"></span>All diese Begriffe bieten aber Interpretations-Spielraum des jeweiligen LED-Anbieters. Für den Laien ist es daher kaum möglich, aus den Angaben der Verkäufer garantiert den richtigen Farb-Ton zu bestimmen. Es gibt hier leider eine Fülle von Datenblatt-Werten (Farbtemperatur, Farb-Ort x/y und Farb-Spektrum), die aber alle die "vom Menschen gesehene Farbe" nur ansatzweise beschreiben und meistens für die angebotenen LEDs auch gar nicht zur Verfügung stehen. Es hilft daher: ausprobieren und dann von passenden LEDs gleich genügend zu bestellen. Wer einen Zug mit einer LED-Sorte ausgerüstet hat, wird es schwer haben, in 3 Jahren dieselben LEDS für einen neuen Waggon nachzukaufen.

[nach Oben](#page-0-0)

#### **Download**

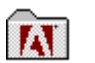

[Schaltplan, Bestückungsdruck](http://www.digital-bahn.de/bau_wald/wald/wald_v110a.pdf) [Layout für WaLD V1.10a](http://www.digital-bahn.de/bau_wald/wald/wald_v110a.pdf)

[nach Oben](#page-0-0)

### **Variationsmöglichkeiten**

<span id="page-3-1"></span>Die Varianten der Software wie die verschiedenen Modi (Steuerwagen ja/nein, Neon-Effekt ja/nein) sind auf der entsprechenden Software-Seite beschrieben.

#### **LED-Matrix**

Auf der Unterseite sind 2 Leiterbahnen zu sehen, die die Schaltausgänge des Dekoders darstellen. Die Kupfer-Fläche der Unterseite führt die positive Versorgungsspannung. Nun können LEDs so bestückt werden, dass eine Reihen- Schaltung dieser LEDs entsteht.

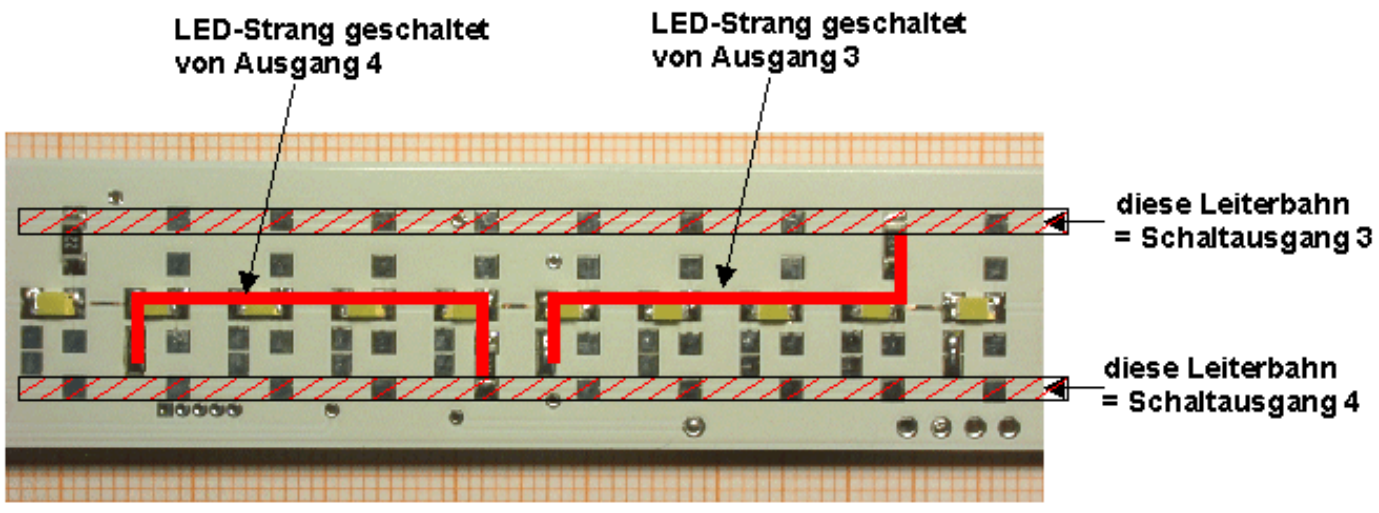

(c) 2009 www.digital-bahn.de - Sven Brandt

Hier jetzt einmal ein solcher LED-Strang im Detail betrachtet. Zu sehen ist hier ein Strang mit 4 weißen LEDs und Vorwiderstand von 220 Ohm, bei der jeder LED-Landeplatz verwendet wurde. Es können natürlich auch LED-Plätze freigelassen werden, wobei die Leiterbahn dann nicht durchtrennt werden darf (aber ich denke dieser Hinweis ist eigentlich trivial, oder??).

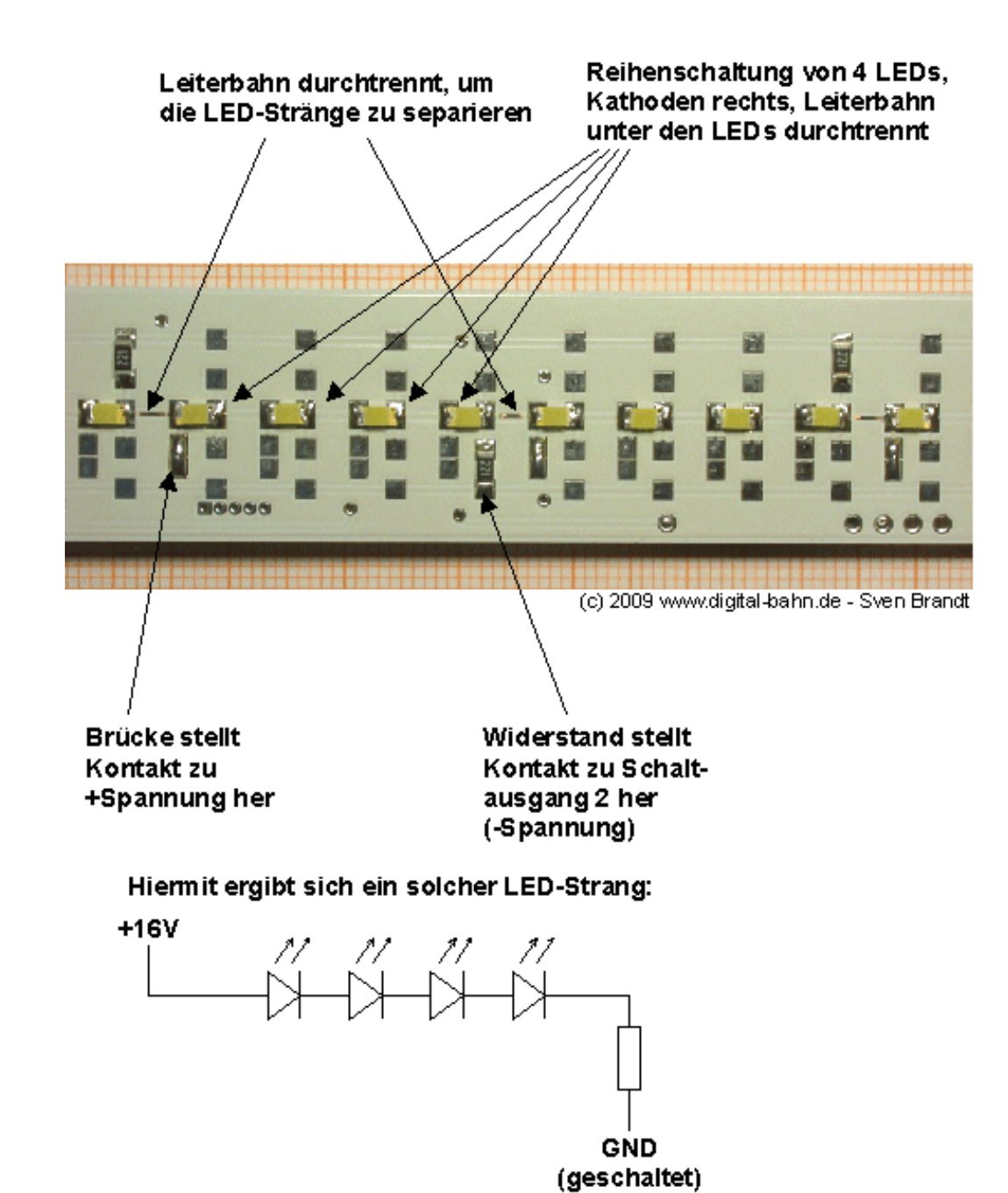

Eine solche LED-Kette kann typischerweise bestehen aus

- bis zu 7 Gelben LEDs. Nehme ich eine LED-Spannung von 2.1 V an, so ergibt dies 14.7V. Die Differenz zur Versorgungsspannung (16V) beträgt 1.3 V, was dann einen LED Vorwiderstand von 100 Ohm ergibt (bei 13 mA)
- bis zu 4 weiße LEDs. Nehme ich eine LED-Spannung von 3.5 V an, so ergibt dies 14.0V. Die Differenz zur  $\bullet$ Versorgungsspannung (16V) beträgt 2.0 V, was dann einen LED Vorwiderstand von 200 Ohm ergibt (bei 10 mA)

Dies sind nur Beispiel-Rechnungen. Natürlich sind auch weniger LEDs je Strang möglich, was dann auch einen anderen LED Vorwiderstand bedeutet. Auch können die LED-Ströme variieren (oder sogar die Versorgungs-Spannung).

Nun muss noch der **unbedingt benötigte** Vorwiderstand für diesen LED-Stang eingelötet werden:

Genügen diese Anzahl der LEDs nicht, so können weitere Stränge an die Schaltausgänge hinzugefügt werden, bis die benötigte LED-Anzahl vorhanden ist.

#### **Puffer-Elkos**

Siehe hierzu auch die Anmerkungen unter der Stückliste.

Hier ein Bestückungs-Beispiel mit SMD Tantal Elkos (Bauform D):

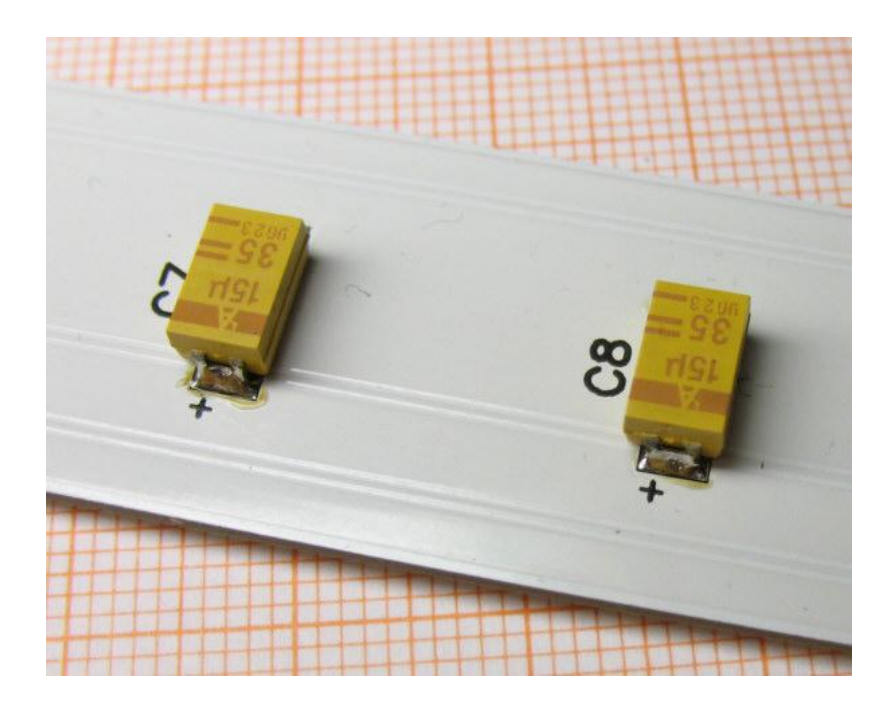

Es folgt ein bedrahteter ElKo der Bauform Radial:

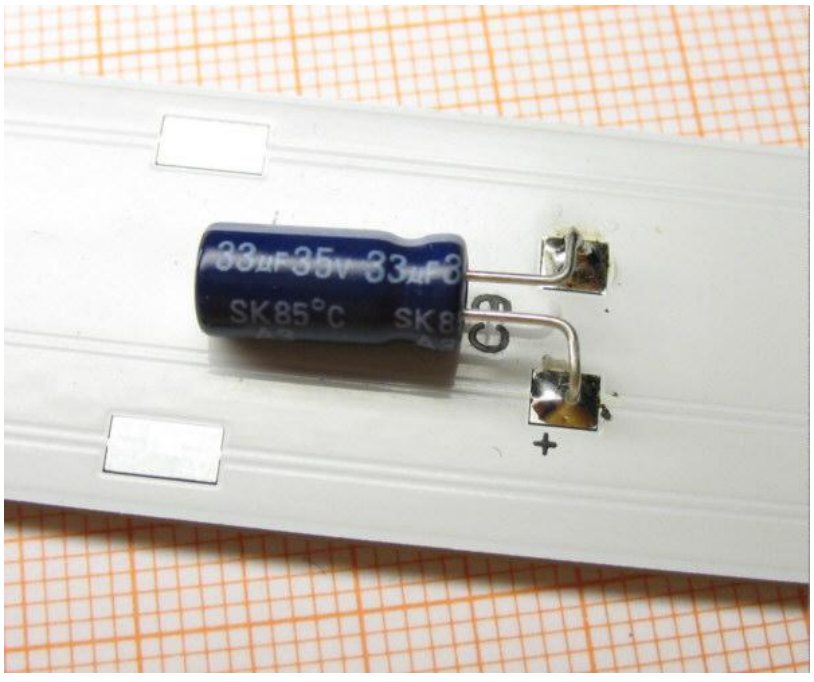

Und nun noch ein Beispiel für die Montage eines bedrahteten ElKo der Bauform Axial:

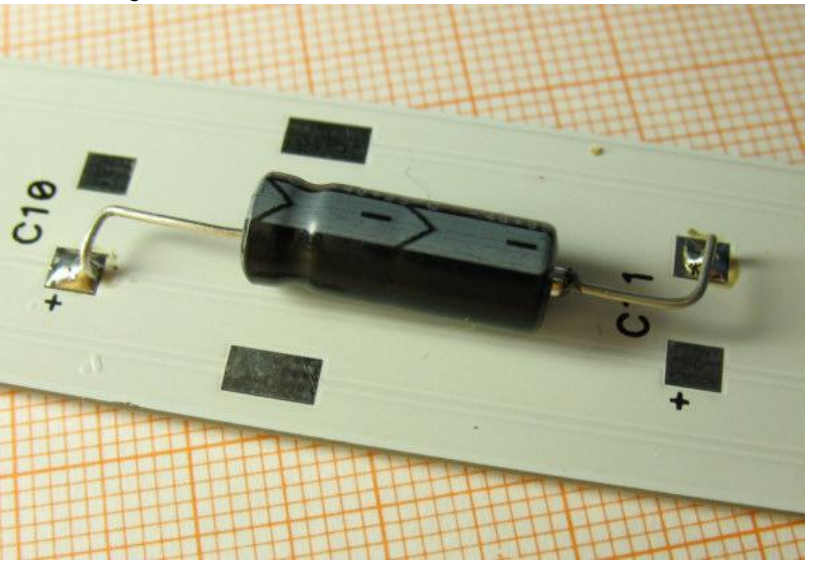

## **Kürzen der Platine**

Die Platine kann gekürzt werden, wobei man bitte darauf achten möchte, dass die durchtrennten Leiterbahnen ordentlich von Grat befreit werden (Kurzschluss-Gefahr).

Die Trennung kann im Bereich der Puffer-Elkos beliebig vorgenommen werden. Es ist selbstredend davon abzusehen, die Platine im Bereich der Elektronik zu durchtrennen.

Hier in dem Beispiel wurden die letzten 4 LEDs nicht bestückt, da hier der Waggon zu Ende ist. Nun habe ich einen roten Bereich gekennzeichnet, der nun abgeschnitten werden kann. Man könnte die Trennung beliebig irgendwo im Roten Bereich vornehmen, für die Funktion der Platine ist dies nicht relevant.

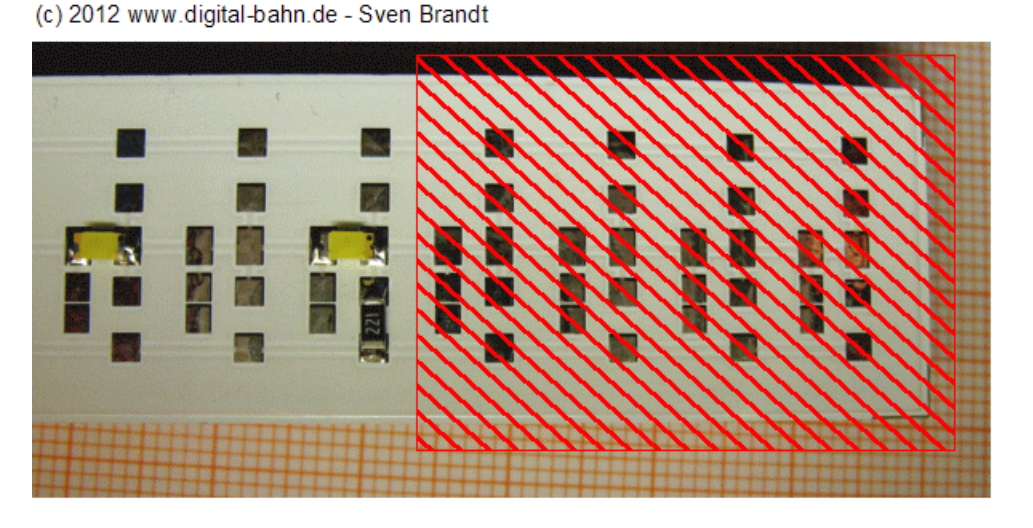

[nach Oben](file:///C:/Dokumente%20und%20Einstellungen/ET/Eigene%20Dateien/Dokumente/Word/Digital-Bahn.de/WaLD.docx%23Oben)

# **Adressen lernen (Address learning function)**

<span id="page-6-0"></span>Die Art der Adress-Programmierung ist auf der entsprechenden [Software-Seite](http://www.digital-bahn.de/bau_weiche/wz_funktion_2.htm) beschrieben. Zusätzlich bietet der WaLD die Möglichkeit, den Lern-Vorgang mit Hilfe eines Magneten zu starten.

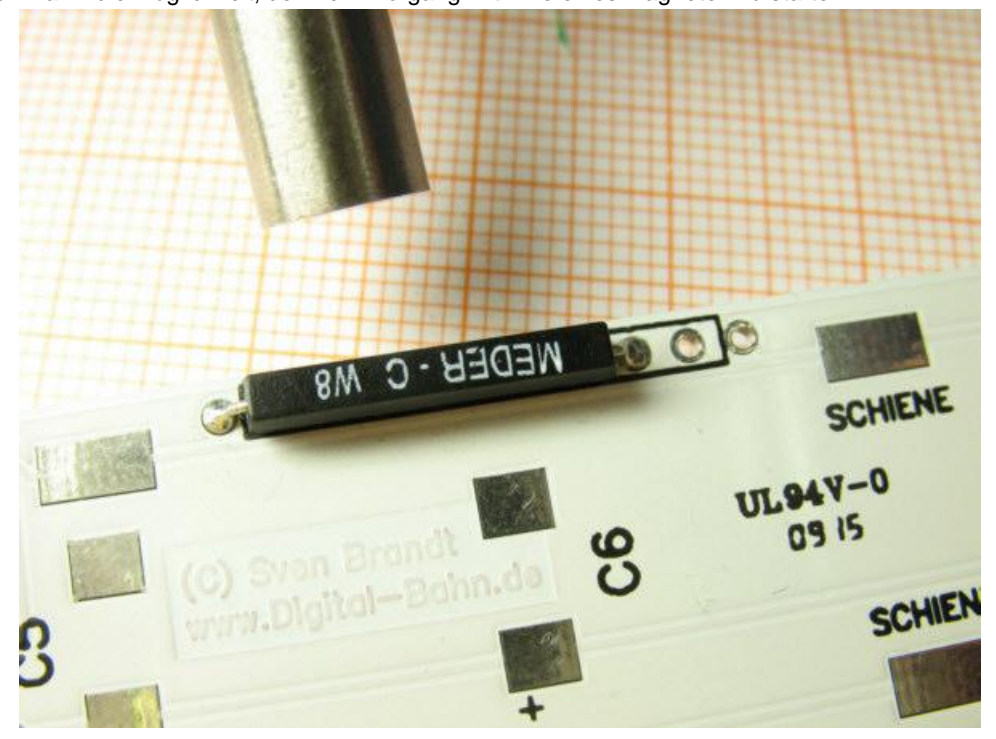

# **Anwendungs-Beispiele**

<span id="page-6-1"></span>Zu diesem Artikel existieren Dokumente in den Anwendungs-Beispielen:

siehe **AB** - [Anwendungs-Beispiele \(PDF Download-Seite\)](http://www.digital-bahn.de/ab/ab.htm)

[nach Oben](#page-0-0)

[nach Oben](file:///C:/Dokumente%20und%20Einstellungen/ET/Eigene%20Dateien/Dokumente/Word/Digital-Bahn.de/WaLD.docx%23Oben)